БУЗУЛУКСКИЙ ГИДРОМЕЛИОРАТИВНЫЙ ТЕХНИКУМ - ФИЛИАЛ ФЕДЕРАЛЬНОГО ГОСУДАРСТВЕННОГО БЮДЖЕТНОГО ОБРАЗОВАТЕЛЬНОГО УЧРЕЖДЕНИЯ ВЫСШЕГО ОБРАЗОВАНИЯ «ОРЕНБУРГСКИЙ ГОСУДАРСТВЕННЫЙ АГРАРНЫЙ УНИВЕРСИТЕТ»

**ТВЕРЖДЕНО** Председатель учебнометодической комиссии БГМТ-филиала ФГБОУ ВО Оренбургский ГАУ Есенькина Н.А. « Петроевранен 2023 г.

## РАБОЧАЯ ПРОГРАММА ДИСЦИПЛИНЫ

## ОП. 06 АДАПТИВНЫЕ ИНФОРМАЦИОННЫЕ И КОММУНИКАЦИОННЫЕ ТЕХНОЛОГИИ

Специальность 13.02.07 Электроснабжение (по отраслям)

Форма обучения очная

Срок получения СПО по ППССЗ Згода 10 месяцев

## **ЛИСТ АКТУАЛИЗАЦИИ**

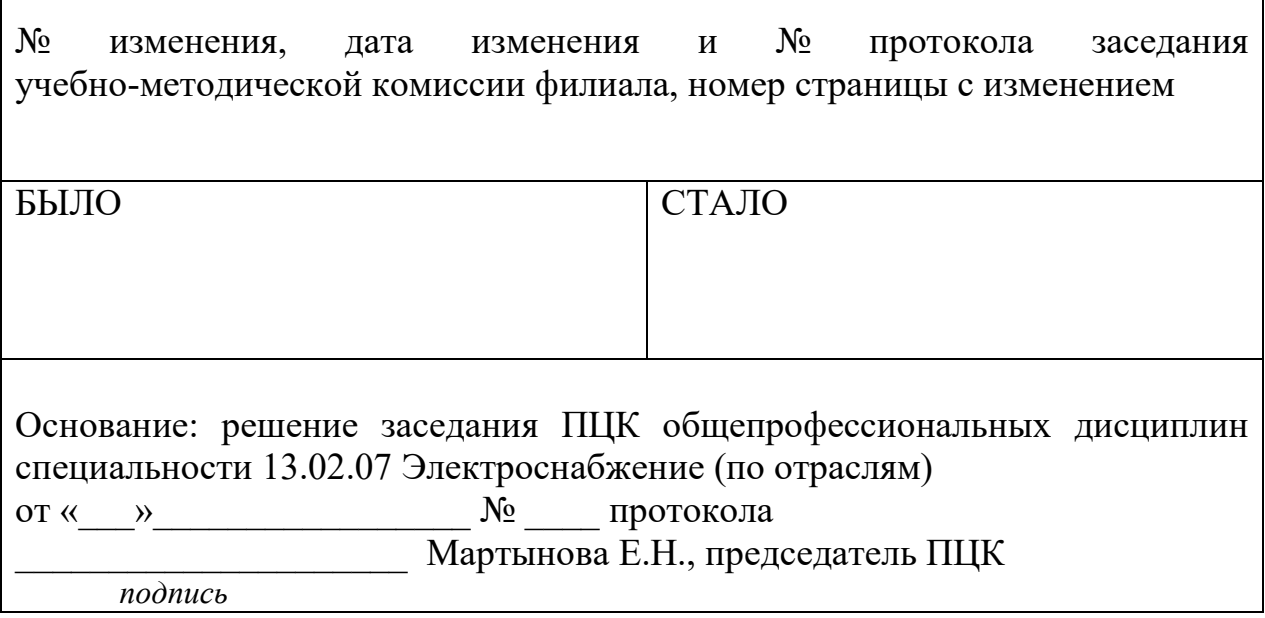

# **СОДЕРЖАНИЕ**

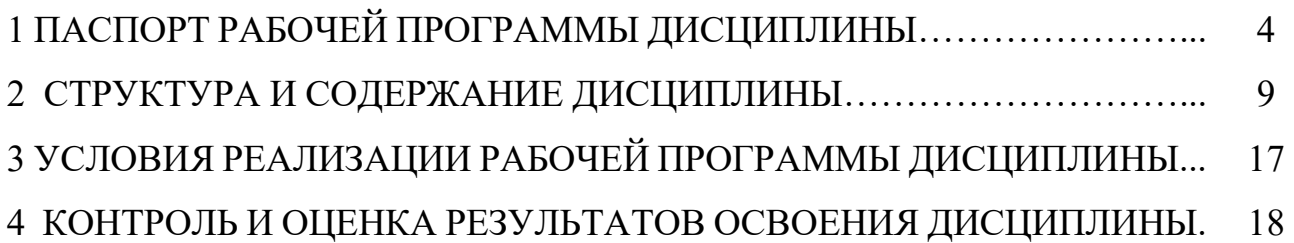

### **1 ПАСПОРТ РАБОЧЕЙ ПРОГРАММЫ ДИСЦИПЛИНЫ ОП.06. АДАПТИВНЫЕ ИНФОРМАЦИОННЫЕ И КОММУНИКАЦИОННЫЕ ТЕХНОЛОГИИ**

#### **1.1 Область применения рабочей программы**

Рабочая программа дисциплины является частью программы подготовки специалистов среднего звена в соответствии с ФГОС по специальности 13.02.07 Электроснабжение (по отраслям), утверждённым Министерством образования и науки Российской Федерации 14.12.2017 г., приказ № 1216 и зарегистрированным в Минюсте России 22.12.2017 г., № 49403.

#### **1.2 Место дисциплины в структуре программы подготовки специалиста среднего звена:**

Дисциплина «Адаптивные информационные и коммуникационные технологии» в профессиональной деятельности» входит в профессиональный учебный цикл.

#### **1.3 Цели и задачи дисциплины - требования к результатам освоения дисциплины**

В результате освоения дисциплины обучающийся должен уметь:

 выполнять расчеты с использованием прикладных компьютерных программ;

 использовать сеть Internet и ее возможности для организации оперативного обмена информацией;

 использовать технологии сбора, размещения, хранения, накопления, преобразования и передачи данных в профессионально ориентированных информационных системах;

 обрабатывать и анализировать информацию с применением программных средств и вычислительной техники;

 получать информацию в локальных и глобальных компьютерных сетях;

 применять графические редакторы для создания и редактирования изображений;

 применять компьютерные программы для поиска информации, составления и оформления документов и презентаций.

В результате освоения дисциплины обучающийся должен знать:

 базовые системные программные продукты и пакеты прикладных программ (текстовые процессоры, электронные таблицы, системы управления базами данных, графические редакторы, информационно-поисковые системы);

 общий состав и структуру персональных электронно-вычислительных машин (ЭВМ) и вычислительных систем;

 основные методы и приемы обеспечения информационной безопасности;

 основные положения и принципы автоматизированной обработки и передачи информации;

 основные принципы, методы и свойства информационных и телекоммуникационных технологий в профессиональной деятельности.

#### **1.4 Количество часов на освоение рабочей программы дисциплины**

Объем образовательной программы – 90 часов

Самостоятельная работа обучающихся – 2 часа

Учебная нагрузка обучающихся во взаимодействии с преподавателем (всего –88 часов

Промежуточная аттестация в форме дифференцированного зачета - 7 семестр

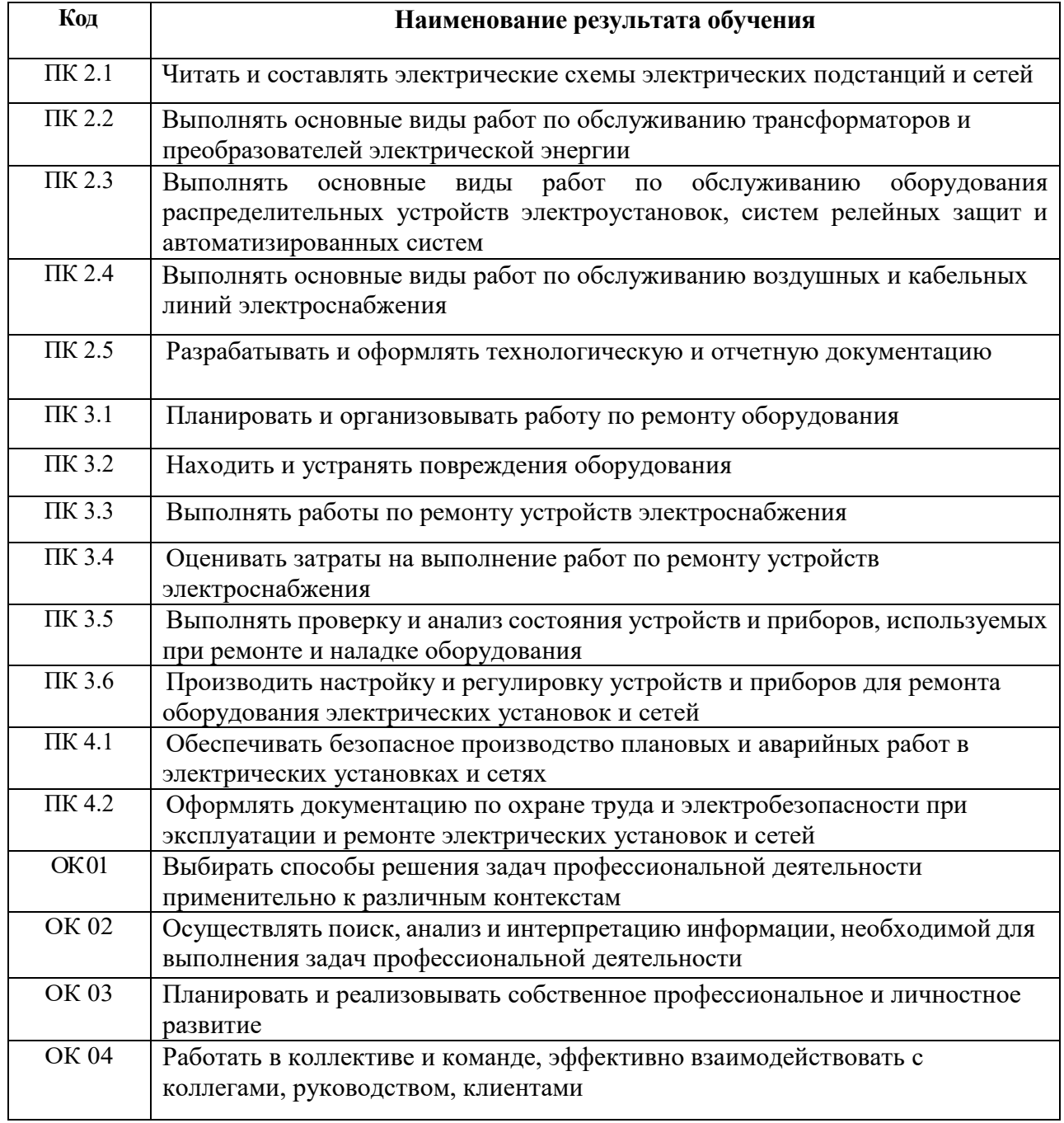

### **РЕЗУЛЬТАТЫ ОСВОЕНИЯ ДИСЦИПЛИНЫ**

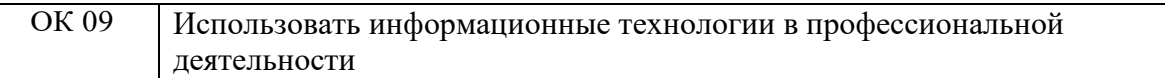

## **Личностные результаты реализации программы воспитания**

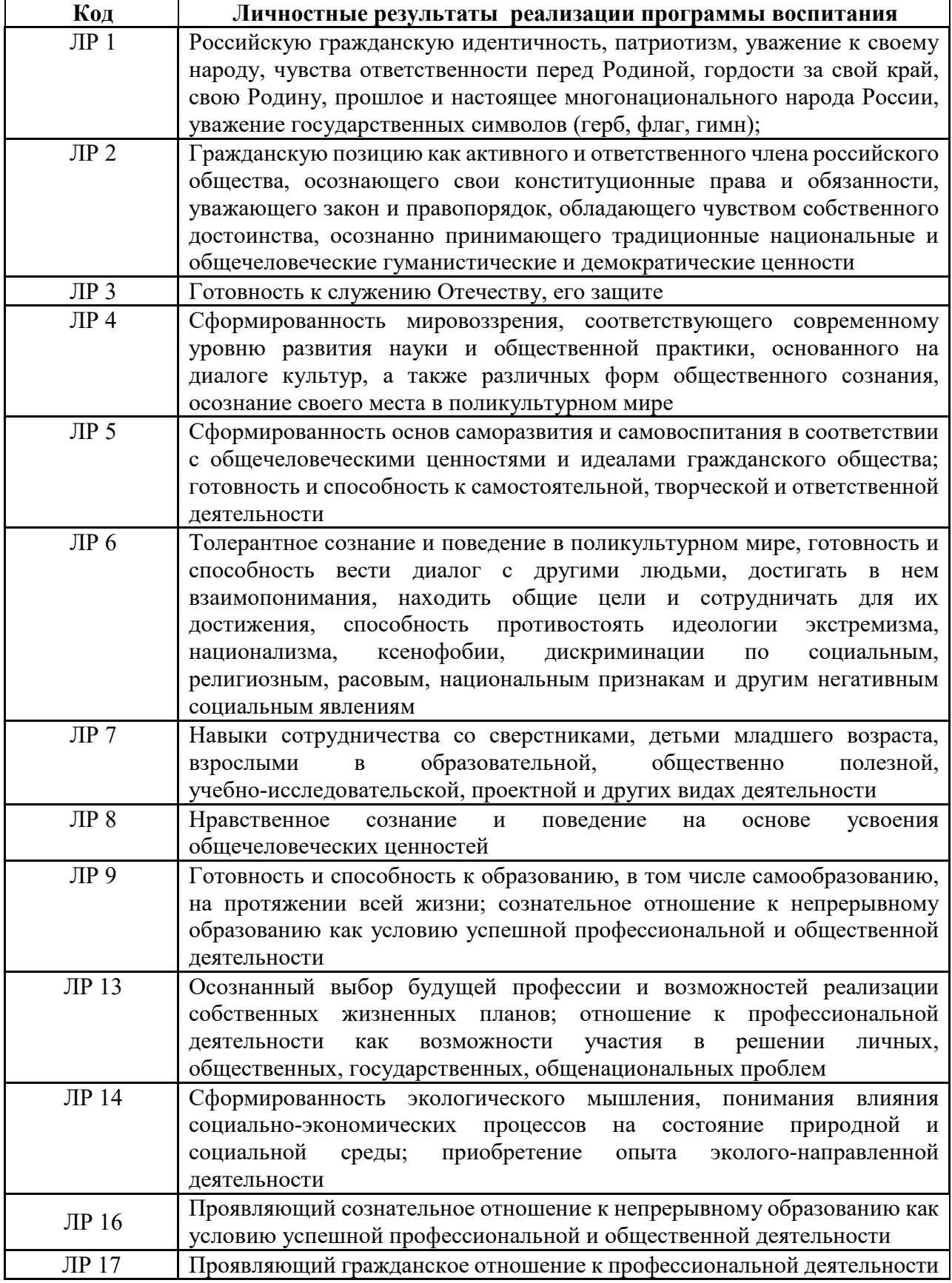

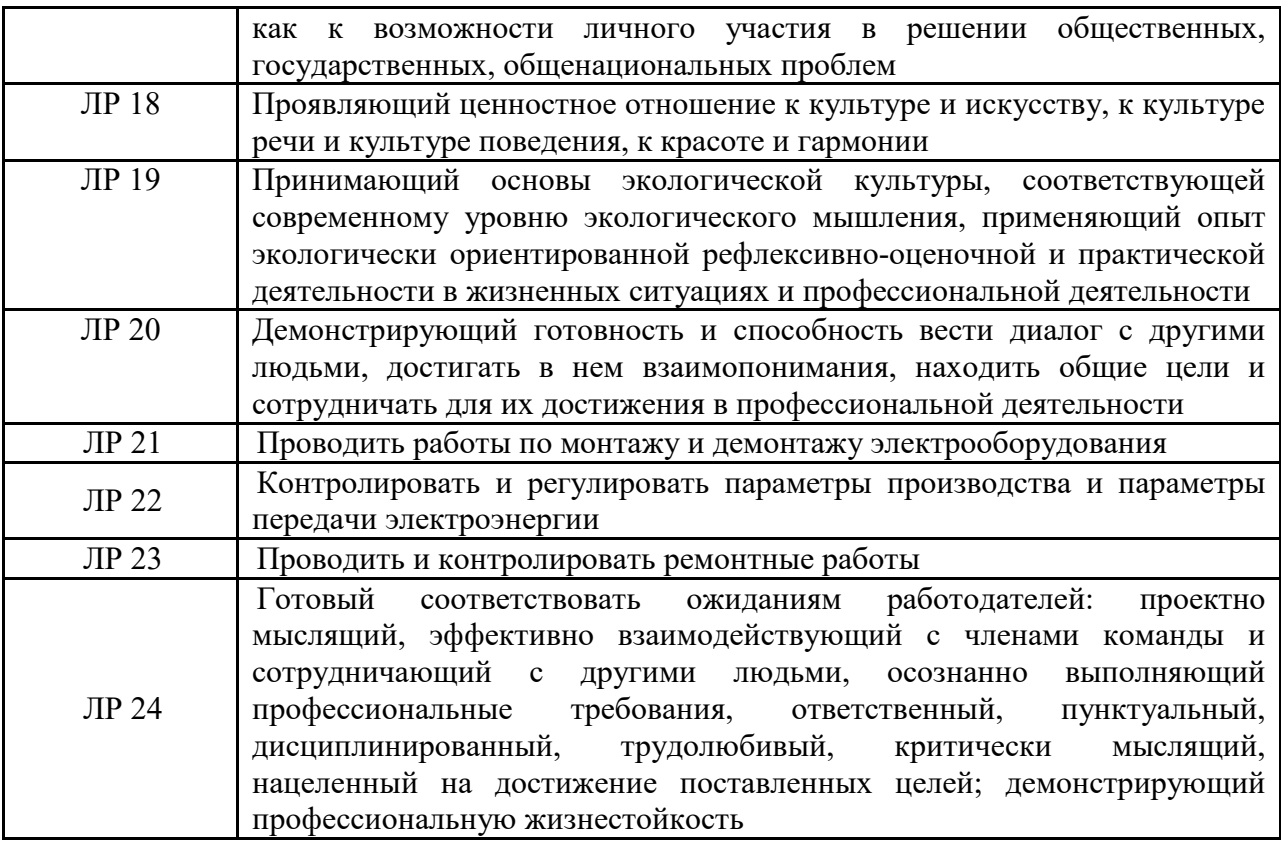

# **2 СТРУКТУРА И СОДЕРЖАНИЕ ДИСЦИПЛИНЫ**

## **2.1 Объем дисциплины и виды учебной работы**

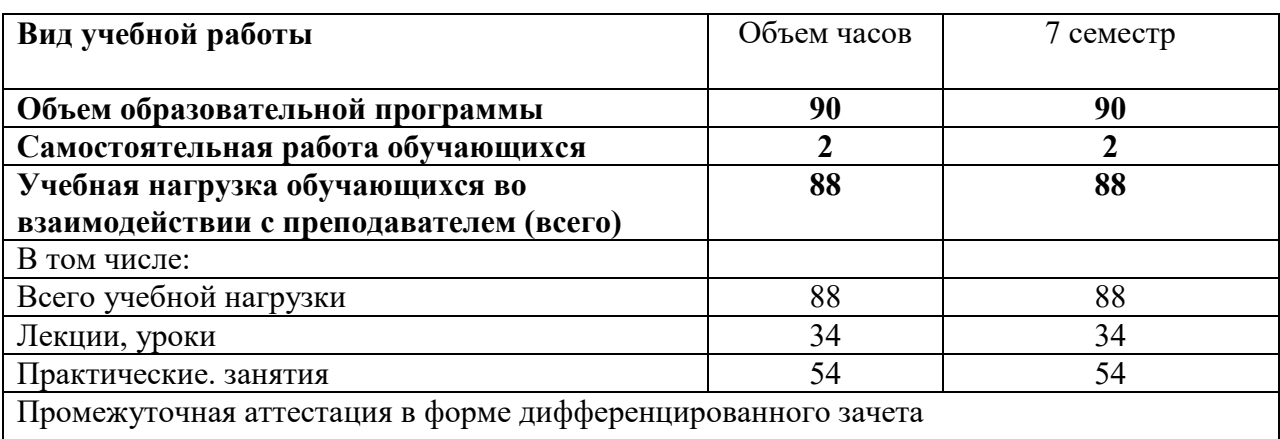

#### **2.2 Тематический план и содержание дисциплины ОП.06. Адаптивные информационные и коммуникационные технологии**

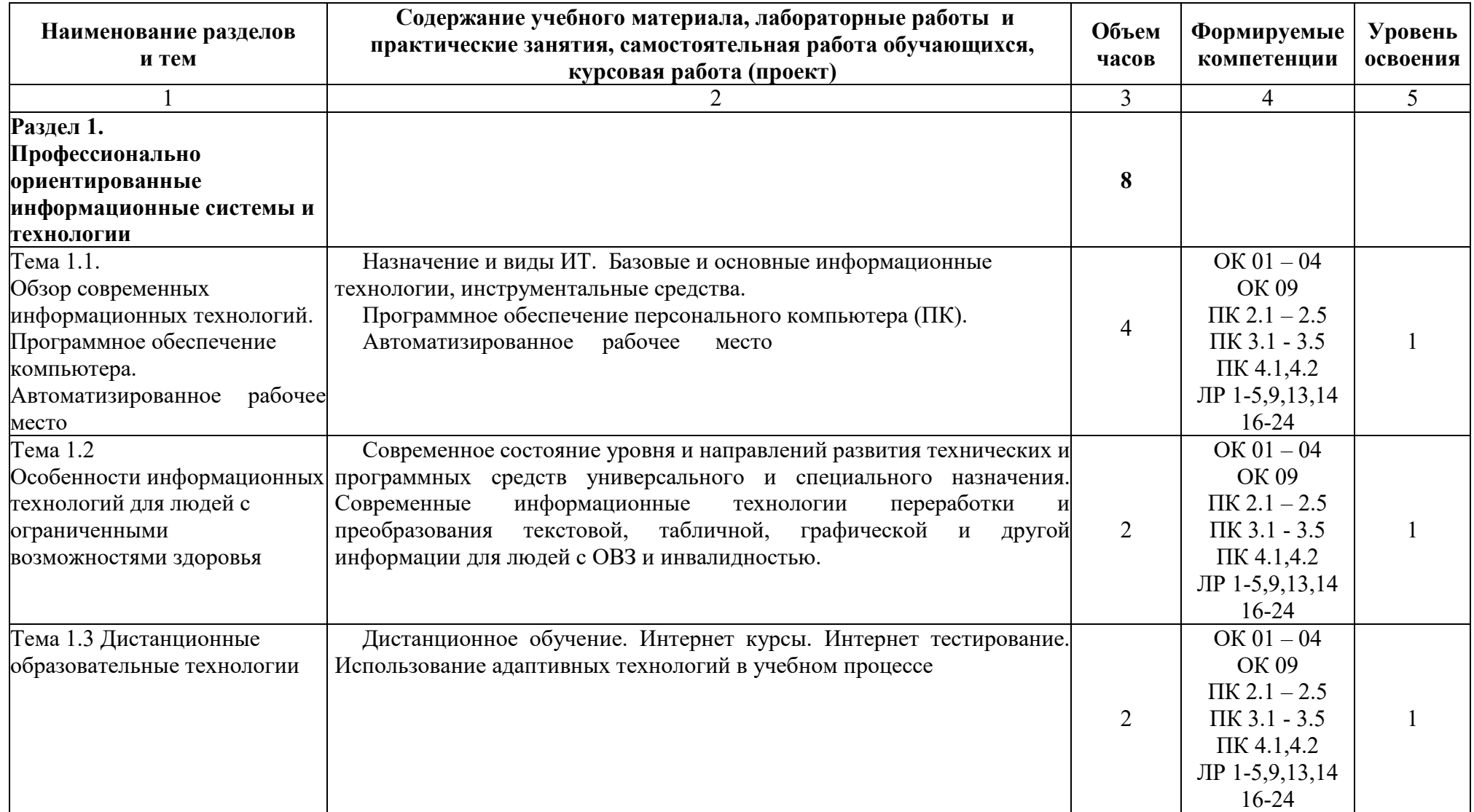

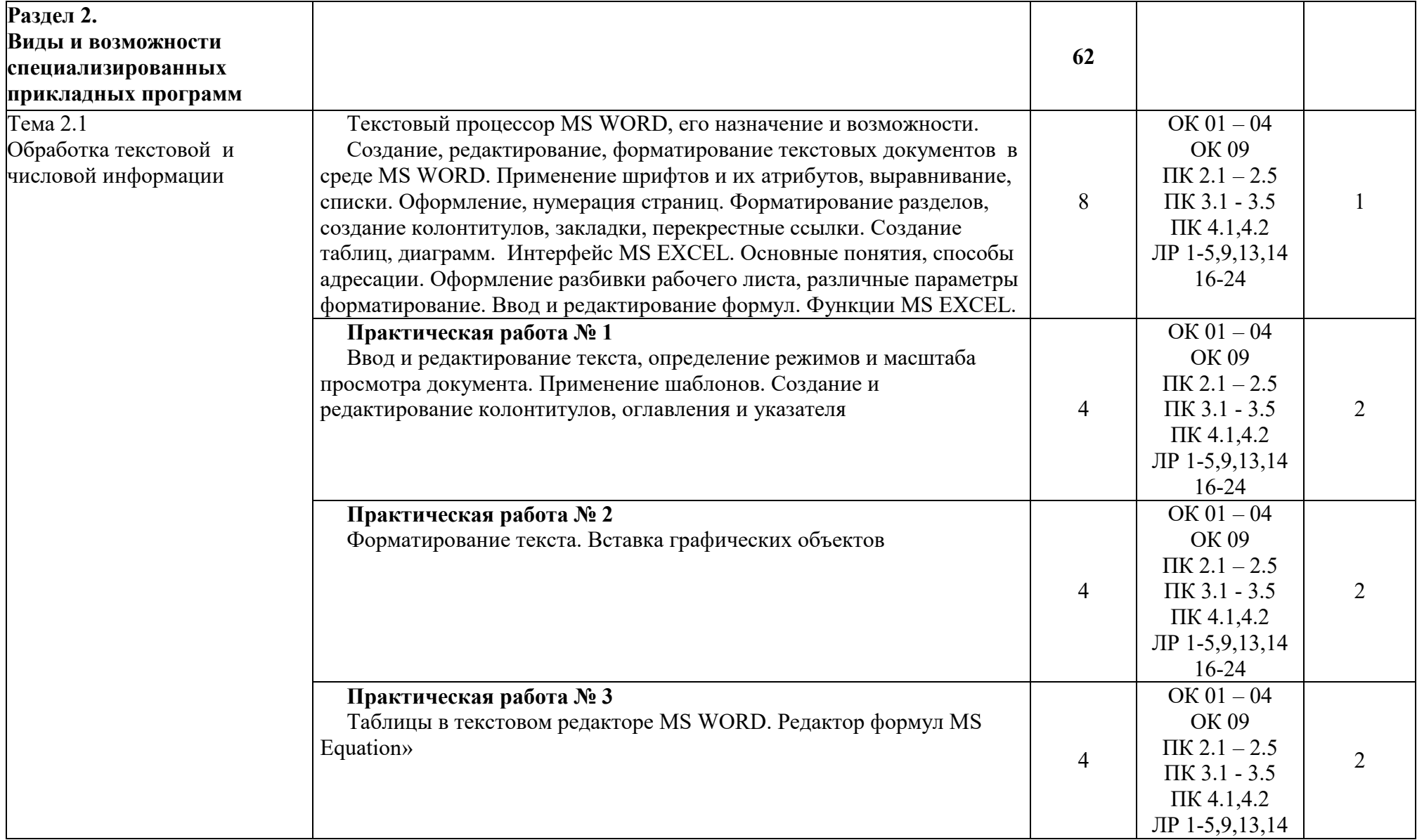

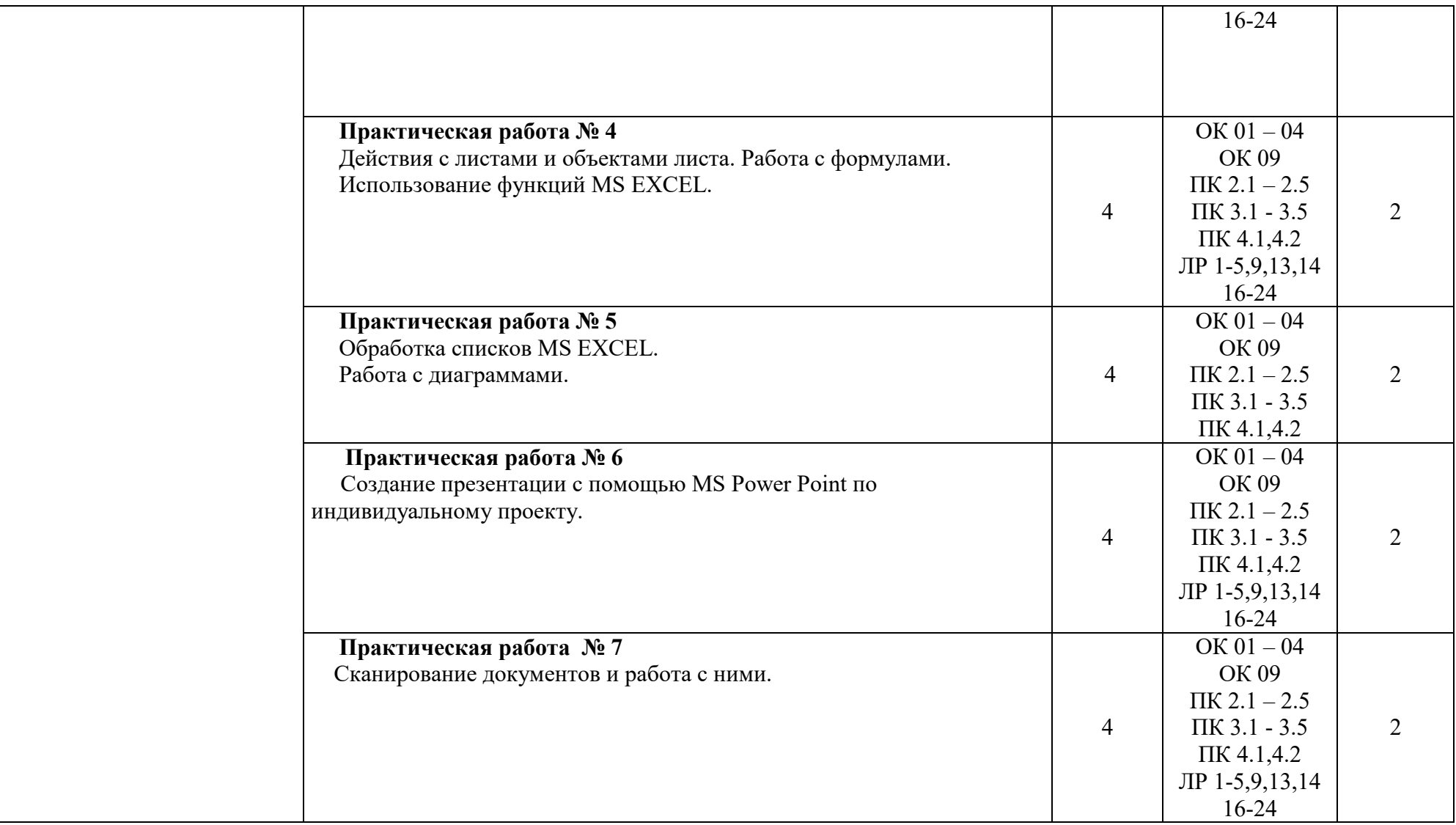

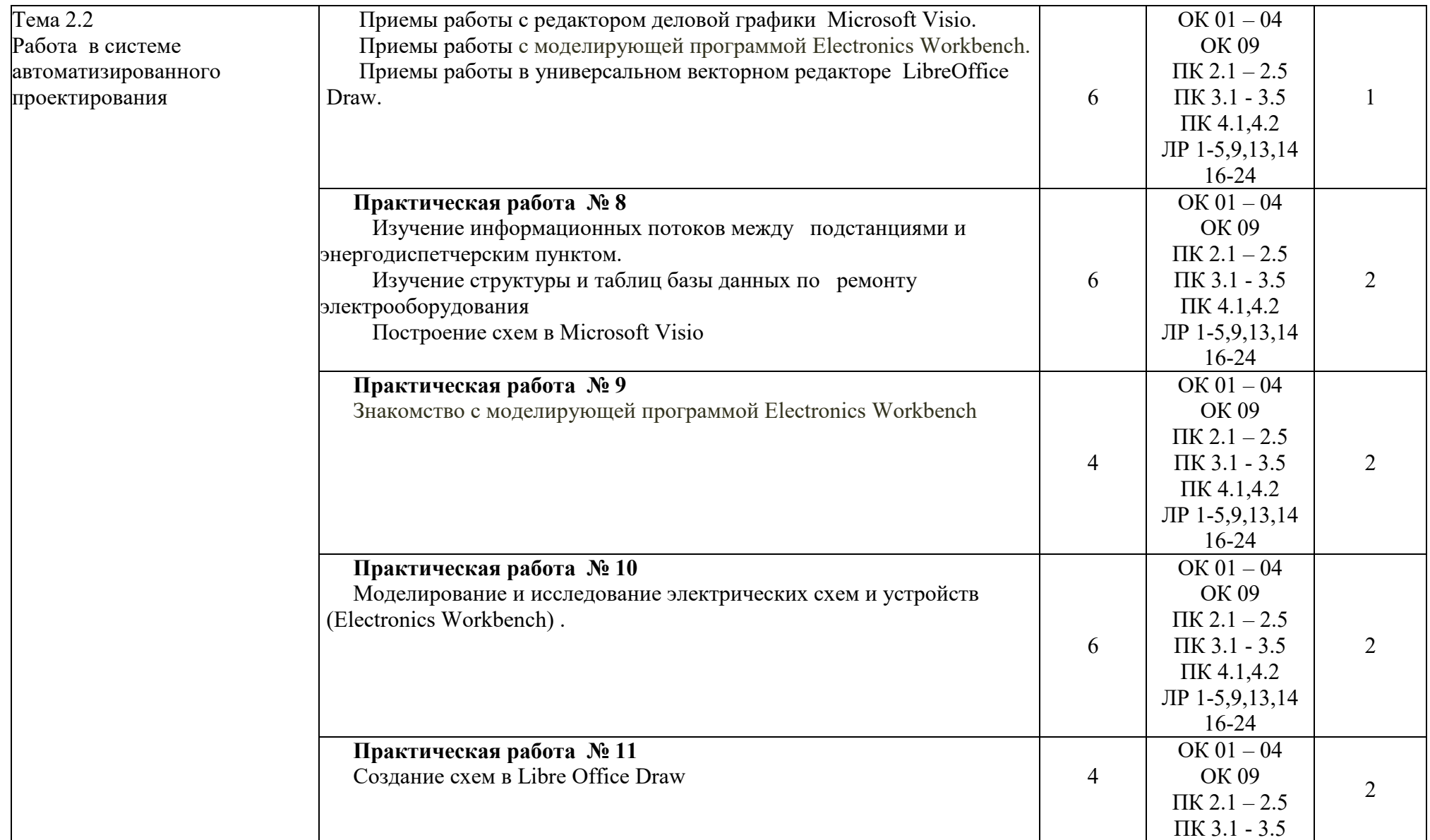

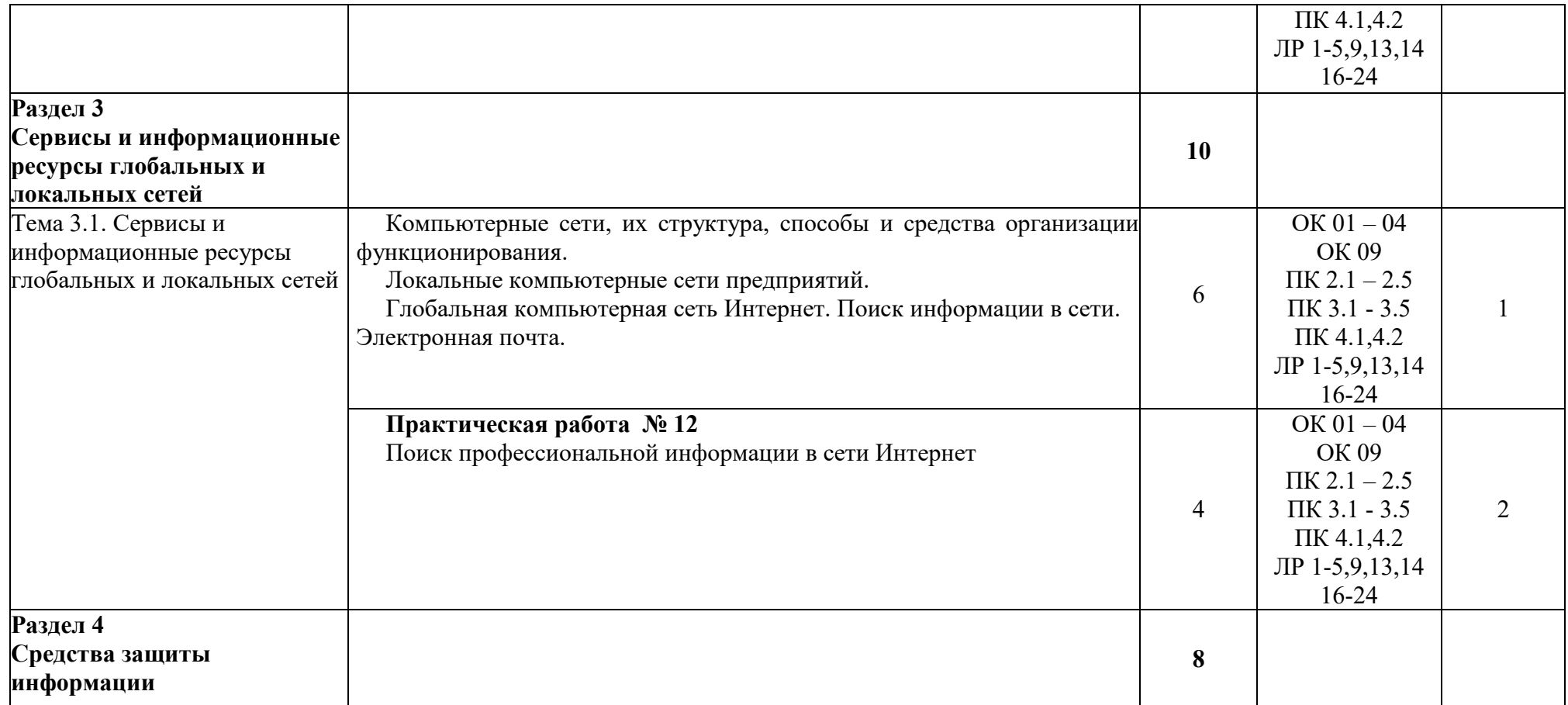

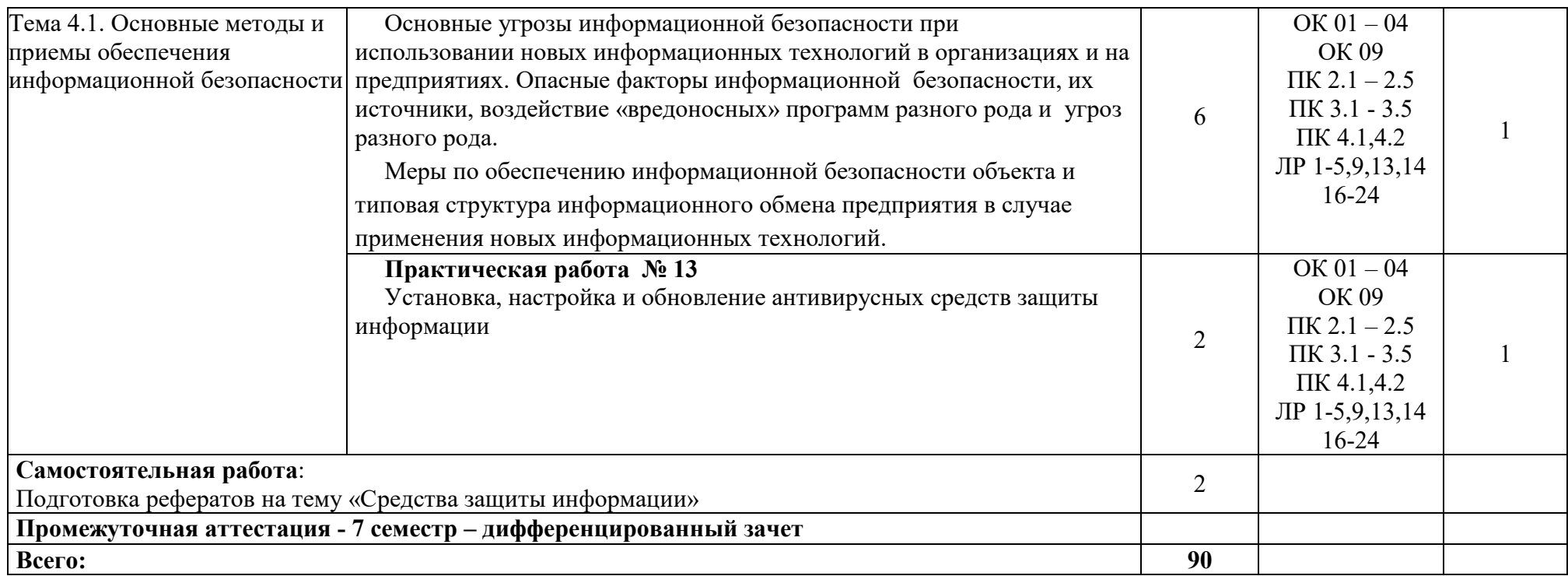

Для характеристики уровня освоения учебного материала используются следующие обозначения:

1 - ознакомительный (узнавание ранее изученных объектов, свойств);

2 - репродуктивный (выполнение деятельности по образцу, инструкции или под руководством);

3 – продуктивный (планирование и самостоятельное выполнение деятельности, решение проблемных задач)

## **3 УСЛОВИЯ РЕАЛИЗАЦИИ РАБОЧЕЙ ПРОГРАММЫ ДИСЦИПЛИНЫ**

#### **3.1 Требования к минимальному материально-техническому обеспечению**

Реализация дисциплины требует наличия:

Кабинета информационных технологий:

ПЭВМ Intel® Pentium $(R) - 11$  шт

Лицензионное программное обеспечение:

Microsoft Windows Professional 7

Microsoft Office 2010 Russian Academic

Касперский Endpoint Security 10;

Свободно распространяемое лицензионное программное обеспечение:

Linux (Ubuntu) (распространяется свободно)

LibreOffice (распространяется свободно)

7-Zip(распространяется свободно)

Adobe Acrobat Reader (распространяется свободно);

Помещения для самостоятельной работы обучающихся: стулья, столы на 10 мест, ПК – 1 шт. с выходом в Интернет.

### **3.2 Информационное обеспечение обучения ОСНОВНАЯ ЛИТЕРАТУРА**

1.Куприянов, Д. В. Информационное обеспечение профессиональной деятельности: учебник и практикум для среднего профессионального образования / Д. В. Куприянов. — Москва: Издательство Юрайт, 2020. — 255 с.- (Профессиональное образование).- Текст: электронный//Образовательная платформа Юрайт

https://www.urait.ru/viewer/informacionnoe-obespechenie-professionalnoy-deyatelno sti-451935#page/1

### **ДОПОЛНИТЕЛЬНАЯ ЛИТЕРАТУРА**

1.Советов, Б. Я. Информационные технологии : учебник для среднего профессионального образования / Б. Я. Советов. — Москва: Издательство Юрайт, 2022 . — 327 с. —(Профессиональное образование).- Текст: электронный//Образовательная платформа

Юрайт https://urait.ru/viewer/informacionnye-tehnologii-489604#page/1

# **4 КОНТРОЛЬ И ОЦЕНКА РЕЗУЛЬТАТОВ ОСВОЕНИЯ ДИСЦИПЛИНЫ**

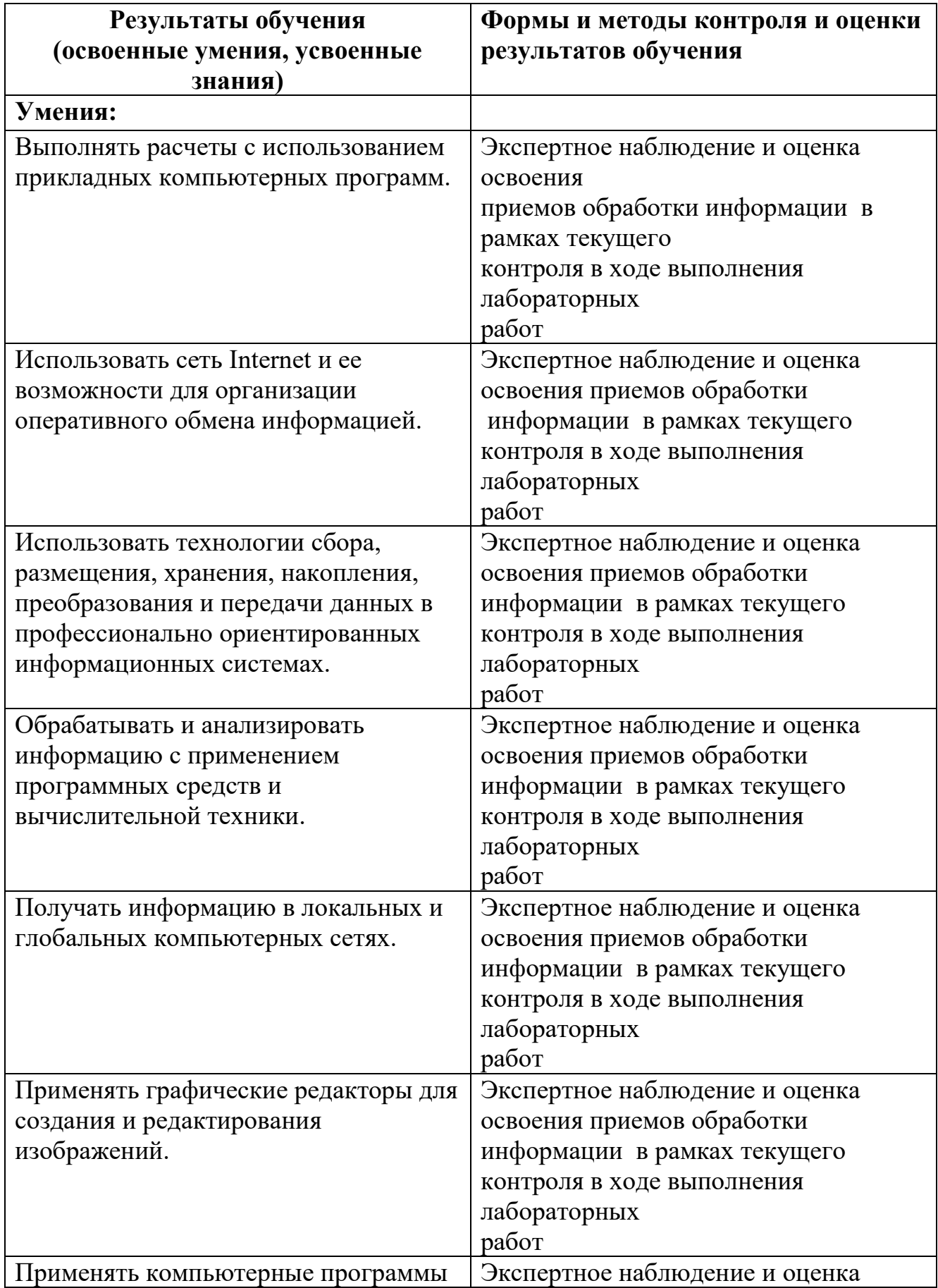

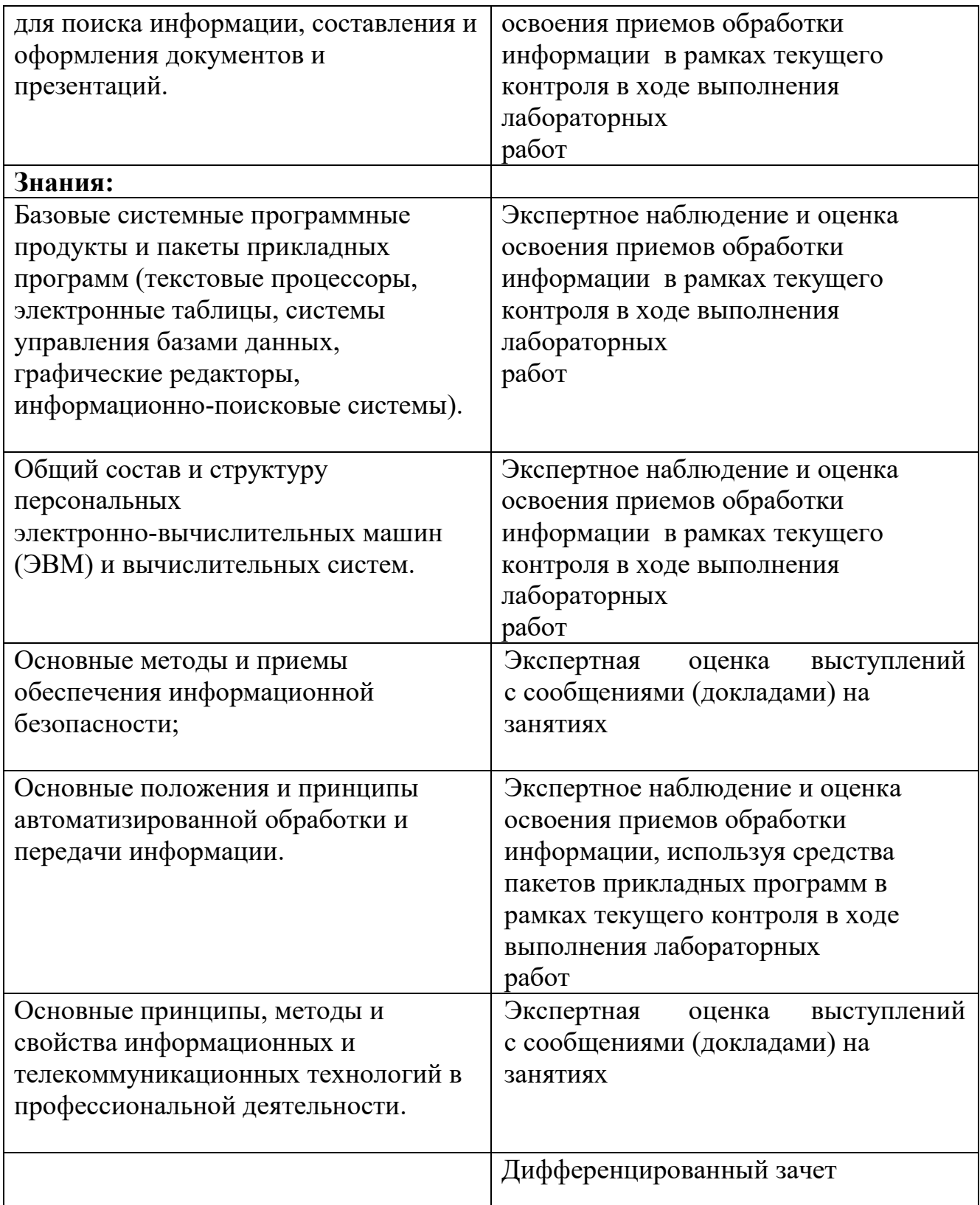

Программа разработана в соответствии с ФГОС СПО по специальности 13.02.07 Электроснабжение (по отраслям) утверждённым Министерством образования и науки Российской Федерации 14.12.2017 г., приказ № 1216 и зарегистрированным в Минюсте России 22.12. 2017г., № 49403

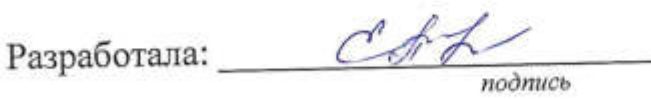

Помазкина Е.А.

13.02.07 на заседании ПЦК Программа рассмотрена и одобрена Электроснабжение (по отраслям)

протокол № 5 от «/5» 02 2023 г.

Председатель ПЦК  $\frac{\partial \mu}{\partial \ell}$  Мартынова Е.Н.

Программа рассмотрена и одобрена на заседании учебно-методической комиссии БГМТ - филиала ФГБОУ ВО Оренбургский ГАУ

протокол №  $\underline{H}$  от «/b»  $\underline{OL}$  2023 г.

Председатель учебно-методической комиссии  $\frac{\ell\omega}{\ell}$  Есенькина Н.А.

СОГЛАСОВАНО

Заведующая библиотекой

**УТрессо Дмитриева Н.М.**